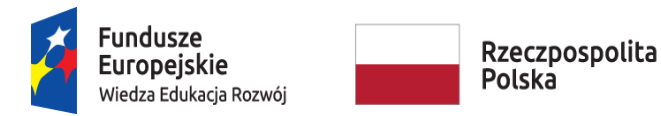

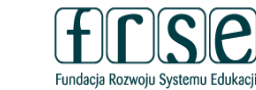

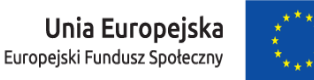

## **INSTRUKCJA WYPEŁNIENIA I ZŁOŻENIA FORMULARZA KONTRAKTOWEGO**

## **PROJEKT "PONADNARODOWA MOBILNOŚĆ UCZNIÓW"**

## **Formularz kontraktowy służy:**

- ✓ **Fundacji Rozwoju Systemu Edukacji do przygotowania umowy finansowej** na realizację przedsięwzięcia w ramach Programu Operacyjnego Wiedza Edukacja Rozwój, projektu "Ponadnarodowa mobilność uczniów" finansowanego z Europejskiego Funduszu Społecznego
- ✓ **Organizacji realizującej przedsięwzięcie do redukcji działań projektowych w oparciu o przyznaną kwotę dofinansowania (jeśli dotyczy).**

W tym celu prosimy o procedowanie zgodnie z niniejszą instrukcją.

## **I. Wypełnienie i złożenie Formularza kontraktowego w Systemie dokumentów OnLine FRSE:**

## Aby wypełnić Formularz kontraktowy należy:

- 1. Zalogować się w Systemie dokumentów OnLine FRSE pod adresem [http://online.frse.org.pl/.](http://online.frse.org.pl/)
- 2. Wybrać zakładkę POWER klikając "Wybieram".
- 3. Przejść do zakładki "Projekty".
- 4. Wybrać dokument "Formularz kontraktowy".
- 5. Po wypełnieniu wszystkich obowiazkowych pól we wszystkich zakładkach, kliknąć "Wyślij dokument".
- 6. Potwierdzić opcję wysyłania dokumentu klikając "Tak, wyślij dokument" Formularz kontraktowy zostanie złożony i przesłany online.
- 7. Jeżeli pojawi się czerwone pole z informacją o błędach należy ponownie sprawdzić i uzupełnić wszystkie wymagane pola w poszczególnych częściach formularza.

## **II. Formularz kontraktowy składa się z następujących zakładek:**

- 1. Dane identyfikacyjne.
- 2. Dane identyfikacyjne organizacji uczestniczących.
- 3. Aktualizacja działań w przedsięwzięciu.
- 4. Szczegółowy opis działań.

#### **Projekt PO WER** "Ponadnarodowa mobilność uczniów" Projekt współfinansowany przez Unię Europejską

w ramach środków Europejskiego Funduszu Społecznego

Fundacia Rozwoiu Systemu Edukacii Al. Jerozolimskie 142a, 02-305 Warszawa TEL. 22 46 31 660, FAKS 22 46 31 031, powerSE@frse.org.pl

power.frse.org.pl/mobilnosc-uczniow

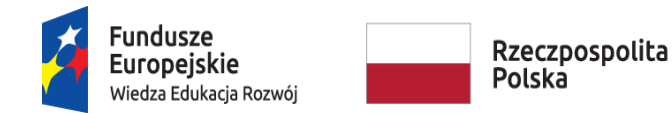

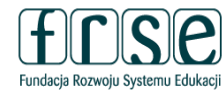

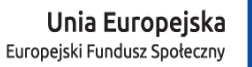

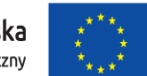

- 5. Podsumowanie budżetu.
- **III. Wyjaśnienia do poszczególnych pól:**
	- A. Informacje ogólne

 $\begin{array}{c}\n1. \\
3. \\
5.\n\end{array}$ 

## Nowy dokument WER/21/PMU/1/FK

Zapisz jako szkic Wyślij dokument Nowy dokument

- · Pola podświetlone są na czerwono, gdy są polami wymaganymi lub, gdy wpisana wartość nie jest poprawna.
- · Niepoprawność danych może wynikać z: przekroczenia nałożonego limitu na ilość znaków, przekroczenia dopuszczalnej wartości liczbowej lub niepoprawnego formatu danych np. zbyt długi/krótki numer NIP

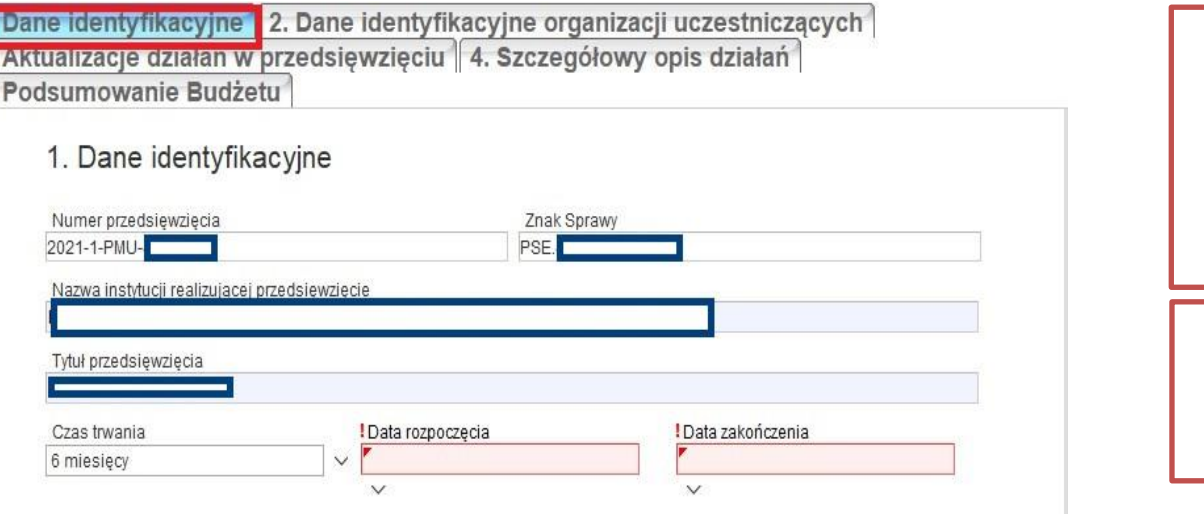

Funkcja *Zapisz jako szkic* umożliwia zapisanie wersji roboczej formularza i kontynuację jego wypełniania później, po ponownym zalogowaniu się do systemu online FRSE

Kolor niebieski wskazuje aktywną (uzupełnianą) zakładkę

- Wszystkie pola formularza muszą zostać wypełnione.
- O wypełnieniu pola informuje jego podświetlenie na kolor niebieski.

#### **Projekt PO WER** "Ponadnarodowa mobilność uczniów" Projekt współfinansowany przez Unię Europejską w ramach środków Europejskiego Funduszu Społecznego

## power.frse.org.pl/mobilnosc-uczniow

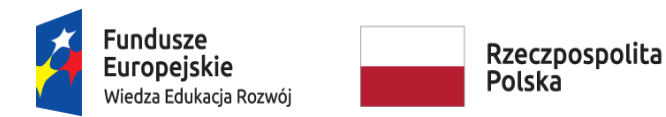

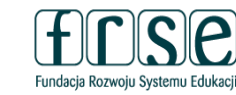

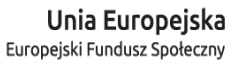

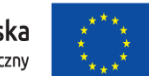

## B. Dane identyfikacyjne

## Nowy dokument WER/21/PMU/1/FK

Zapisz jako szkic Wyślij dokument Nowy dokument

· Pola podświetlone są na czerwono, gdy są polami wymaganymi lub, gdy wpisana wartość nie jest poprawna.

· Niepoprawność danych może wynikać z: przekroczenia nałożonego limitu na ilość znaków, przekroczenia dopuszczalnej wartości liczbowej lub niepoprawnego formatu danych np. zbyt długi/krótki numer NIP

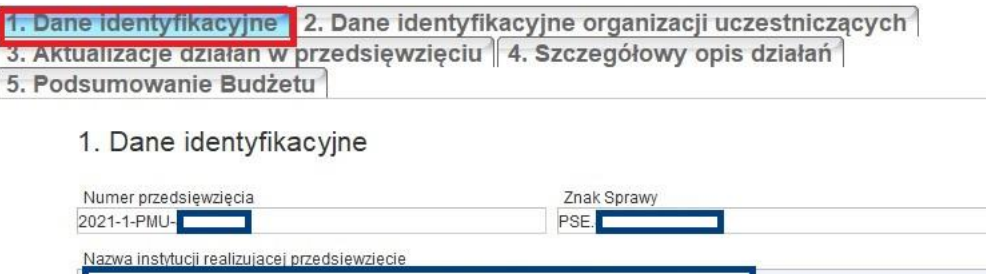

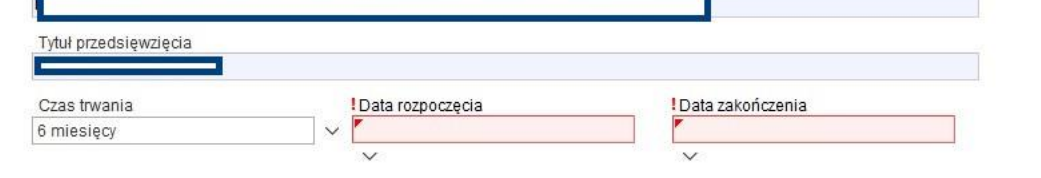

- Numer przedsięwzięcia, znak sprawy, nazwa instytucji, tytuł oraz daty zostaną zaciągnięte automatycznie.
- Należy zweryfikować dane oraz, jeśli zajdzie taka potrzeba, **zaktualizować datę rozpoczęcia**.
- Czas trwania przedsięwzięcia: zgodnie z zasadami IV naboru formularzy zgłoszeniowych do projektu "Ponadnarodowa mobilność uczniów" wynosi **6 miesięcy.**
- Data zakończenia zostanie wyliczona automatycznie, w odniesieniu do wskazanej daty rozpoczęcia okresu realizacji przedsięwzięcia. Data rozpoczęcia musi mieścić się w przedziale **01.04.2022 – 30.06.2022 r.**

power.frse.org.pl/mobilnosc-uczniow

Fundacja Rozwoju Systemu Edukacji Al. Jerozolimskie 142a, 02-305 Warszawa TEL. 22 46 31 660, FAKS 22 46 31 031, powerSE@frse.org.pl

**Projekt PO WER** "Ponadnarodowa mobilność uczniów" Projekt współfinansowany przez Unię Europejską w ramach środków Europejskiego Funduszu Społecznego

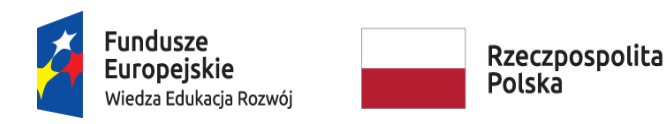

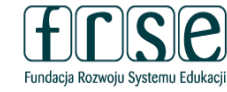

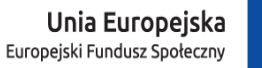

#### C. Dane identyfikacyine organizacii uczestniczacych

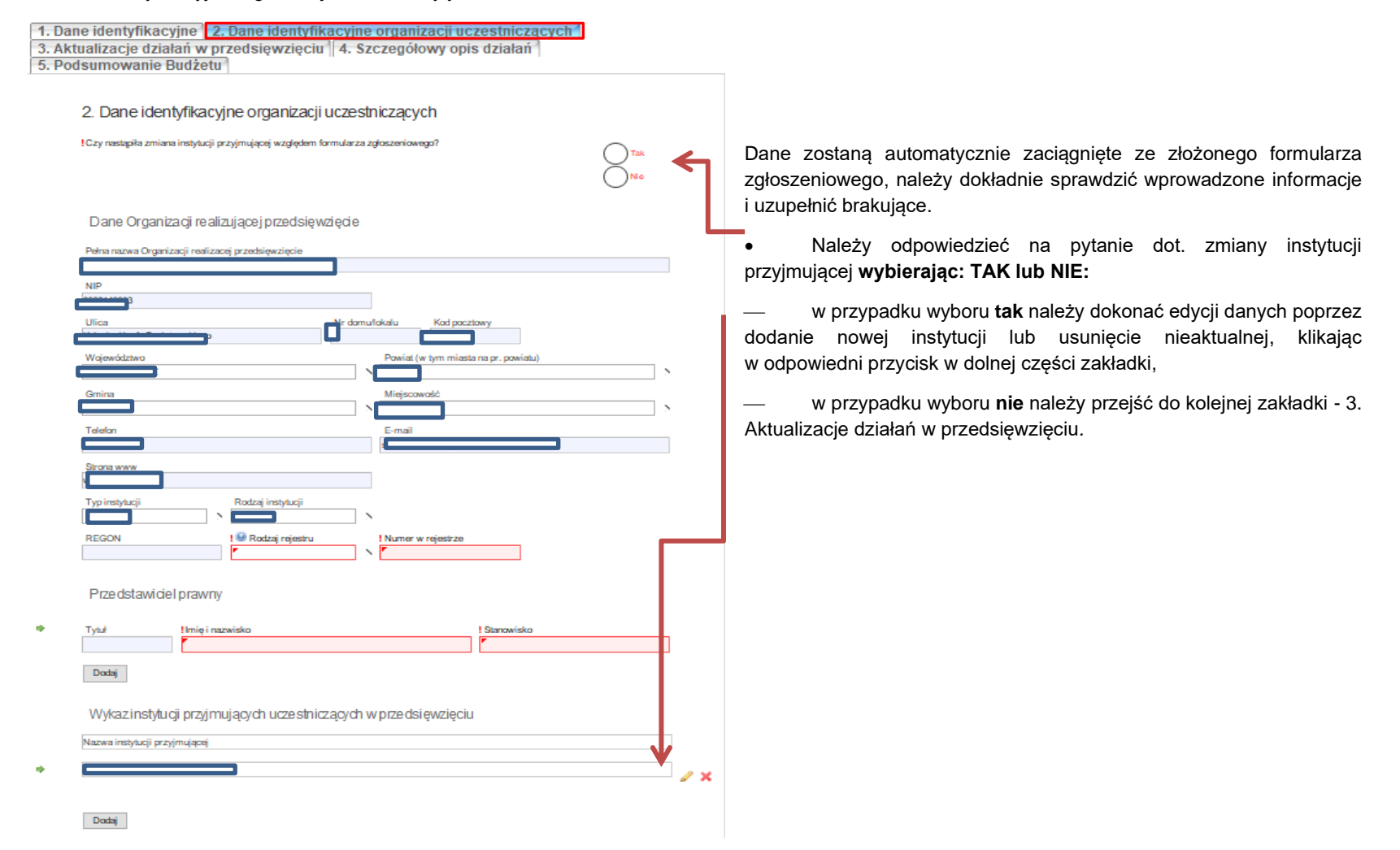

## power.frse.org.pl/mobilnosc-uczniow

Fundacja Rozwoju Systemu Edukacji Al. Jerozolimskie 142a, 02-305 Warszawa TEL. 22 46 31 660, FAKS 22 46 31 031, powerSE@frse.org.pl

## **Projekt PO WER** "Ponadnarodowa mobilność uczniów"

Projekt współfinansowany przez Unię Europejską w ramach środków Europejskiego Funduszu Społecznego

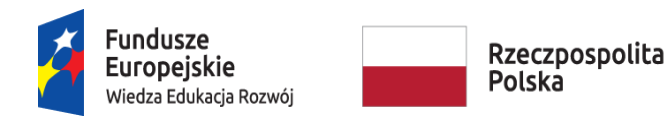

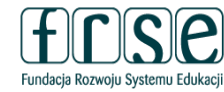

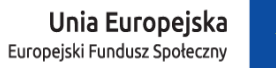

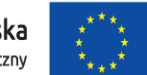

D. Aktualizacje działań projektowych

1. Dane identyfikacyjne 2. Dane identyfikacyjne organizacji uczestniczących 3. Aktualizacje działań w przedsięwzięciu 4. Szczegółowy opis działań 5. Podsumowanie Budżetu

3. Aktualizacie działań w przedsiewzieciu

Aktualizacia działań w przedsiewzieciu

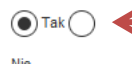

Prosimy o przedstawienie proponowanych zmian w odniesieniu do zaakceptowanego formularza zgłoszeniowego np. zmiana terminu mobilności, zmiana instytucji przyjmującej itp. Prosimy o uzasadnienie tych zmian oraz dokonanie oceny ich wpływu na podstawowe założenia przedsiewziecia.

Pozostała liczba znaków 10000/10000

Należy uwzględnić aktualizację działań w odniesieniu do formularza zgłoszeniowego **wybierając: TAK lub NIE:**

- w przypadku wyboru **Tak** pojawi się pole, w którym należy opisać proponowane zmiany, uwzględniając ich zasadność i wpływ na założenia przedsięwzięcia,

- w przypadku wyboru **Nie** należy przejść do kolejnej zakładki.

power.frse.org.pl/mobilnosc-uczniow

Fundacja Rozwoju Systemu Edukacji Al. Jerozolimskie 142a, 02-305 Warszawa TEL. 22 46 31 660, FAKS 22 46 31 031, powerSE@frse.org.pl

**Projekt PO WER** "Ponadnarodowa mobilność uczniów"

Projekt współfinansowany przez Unię Europejską w ramach środków Europejskiego Funduszu Społecznego

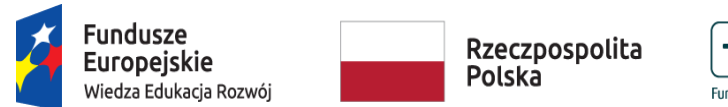

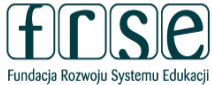

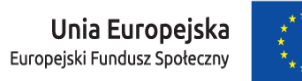

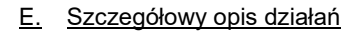

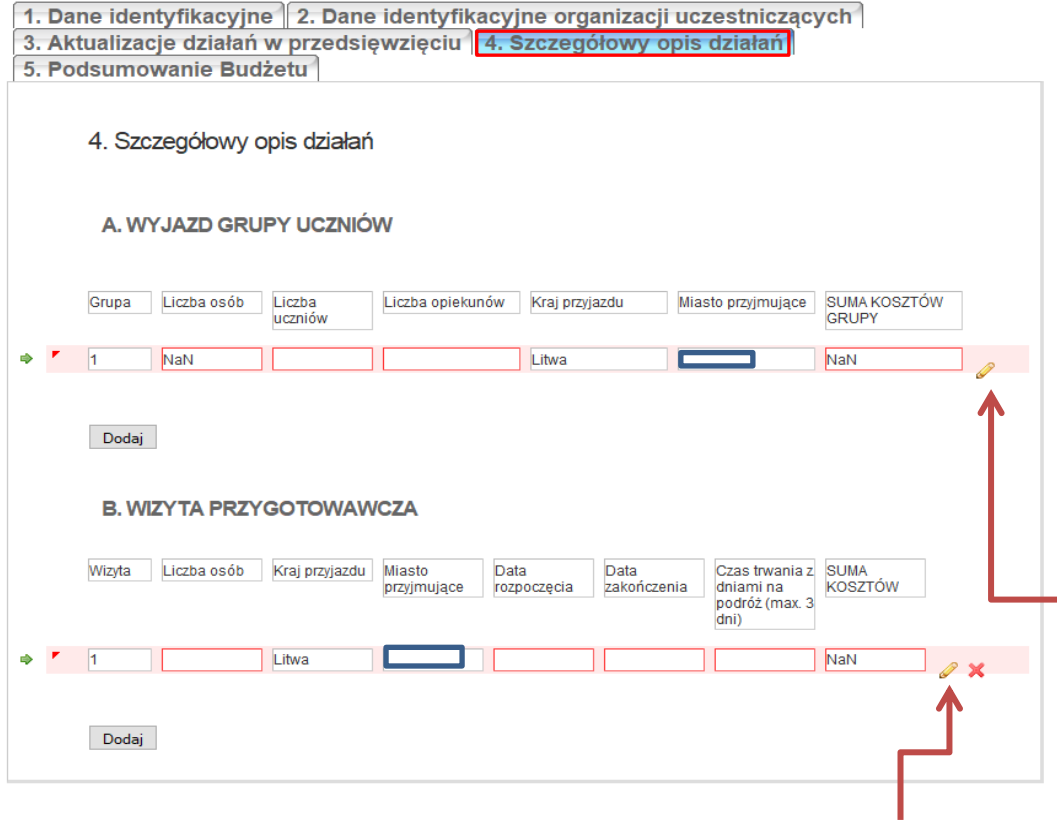

· Część danych zostanie zaciągnięta z formularza zgłoszeniowego, należy uzupełnić brakujące lub zmodyfikować odpowiednie pola z danymi w sekcjach: A. Wyjazd grupy uczniów i B. Wizyta przygotowawcza, klikając w żółty ołówek.

**Projekt PO WER** "Ponadnarodowa mobilność uczniów" Projekt współfinansowany przez Unię Europejską w ramach środków Europejskiego Funduszu Społecznego

## power.frse.org.pl/mobilnosc-uczniow

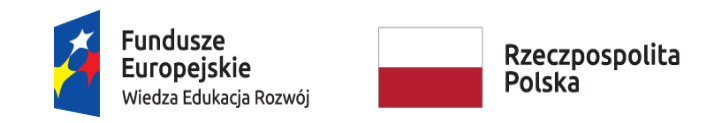

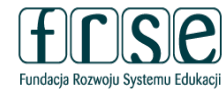

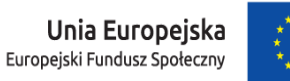

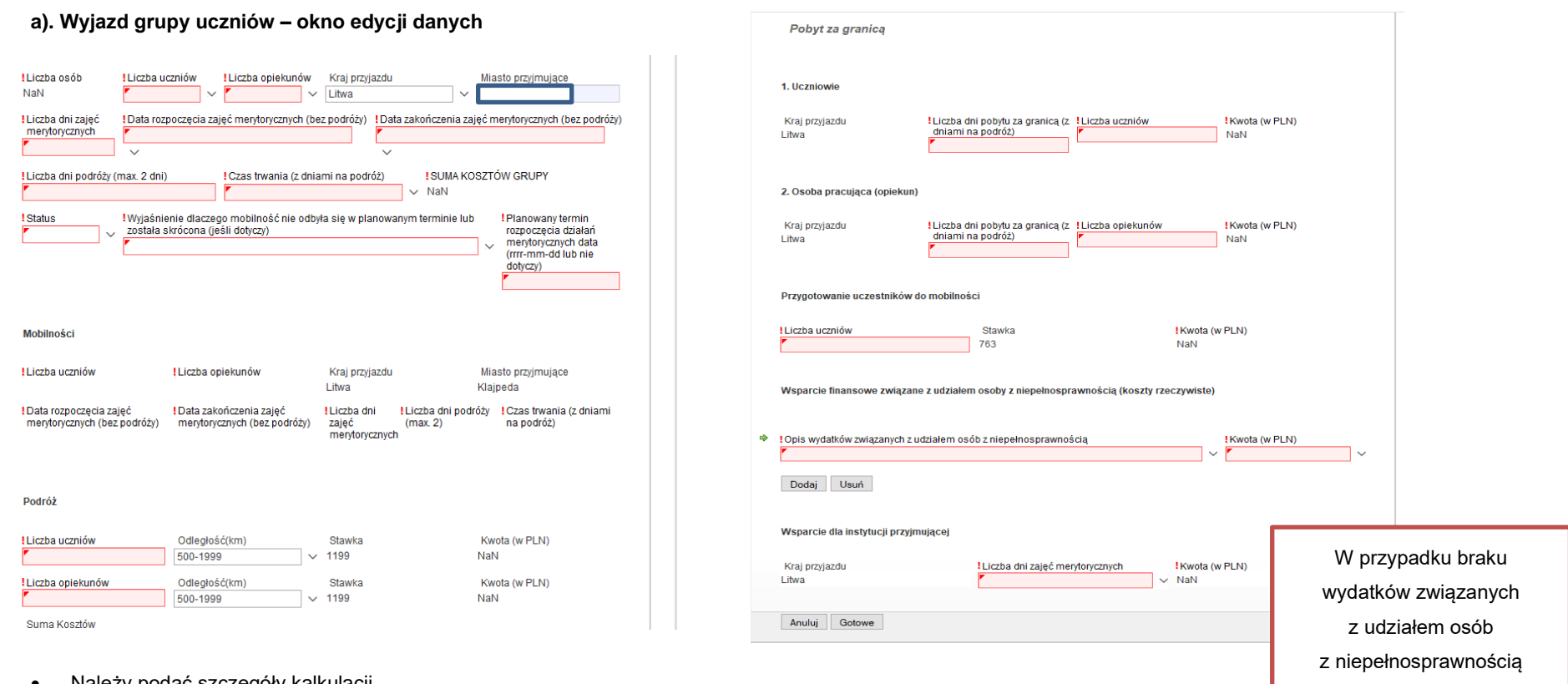

- Należy podać szczegóły kalkulacji.
- Przy wyliczeniach należy uwzględnić ewentualną redukcję budżetu wskazaną w e-mailu dot. oceny złożonego formularza.

Przy dokonywaniu redukcji budżetu należy kierować się założeniem, że w pierwszej kolejności należy zmniejszać liczbę opiekunów lub skrócić czas trwania mobilności, jeśli jest to możliwe - zgodnie z założeniami przedsięwzięcia, a w ostateczności redukować liczbę uczniów. Powyższe zalecenie podyktowane jest założeniami projektu "Ponadnarodowa mobilność uczniów", którego celem jest objęcie wsparciem jak największej liczby uczniów.

Po uzupełnieniu wszystkich pól należy kliknąć "Gotowe".

**Projekt PO WER** "Ponadnarodowa mobilność uczniów" Projekt współfinansowany przez Unię Europejską w ramach środków Europejskiego Funduszu Społecznego

## power.frse.org.pl/mobilnosc-uczniow

mależy kliknąć "**Usuń"** 

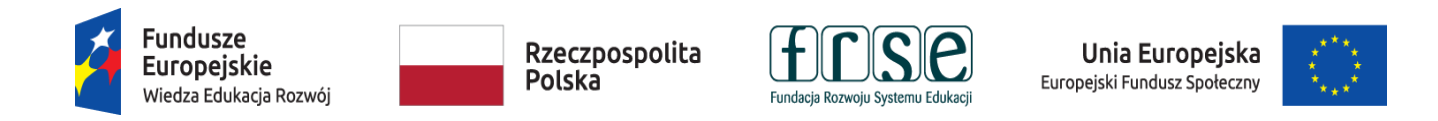

### a). Wyjazd grupy uczniów – okno edycji danych - cd.

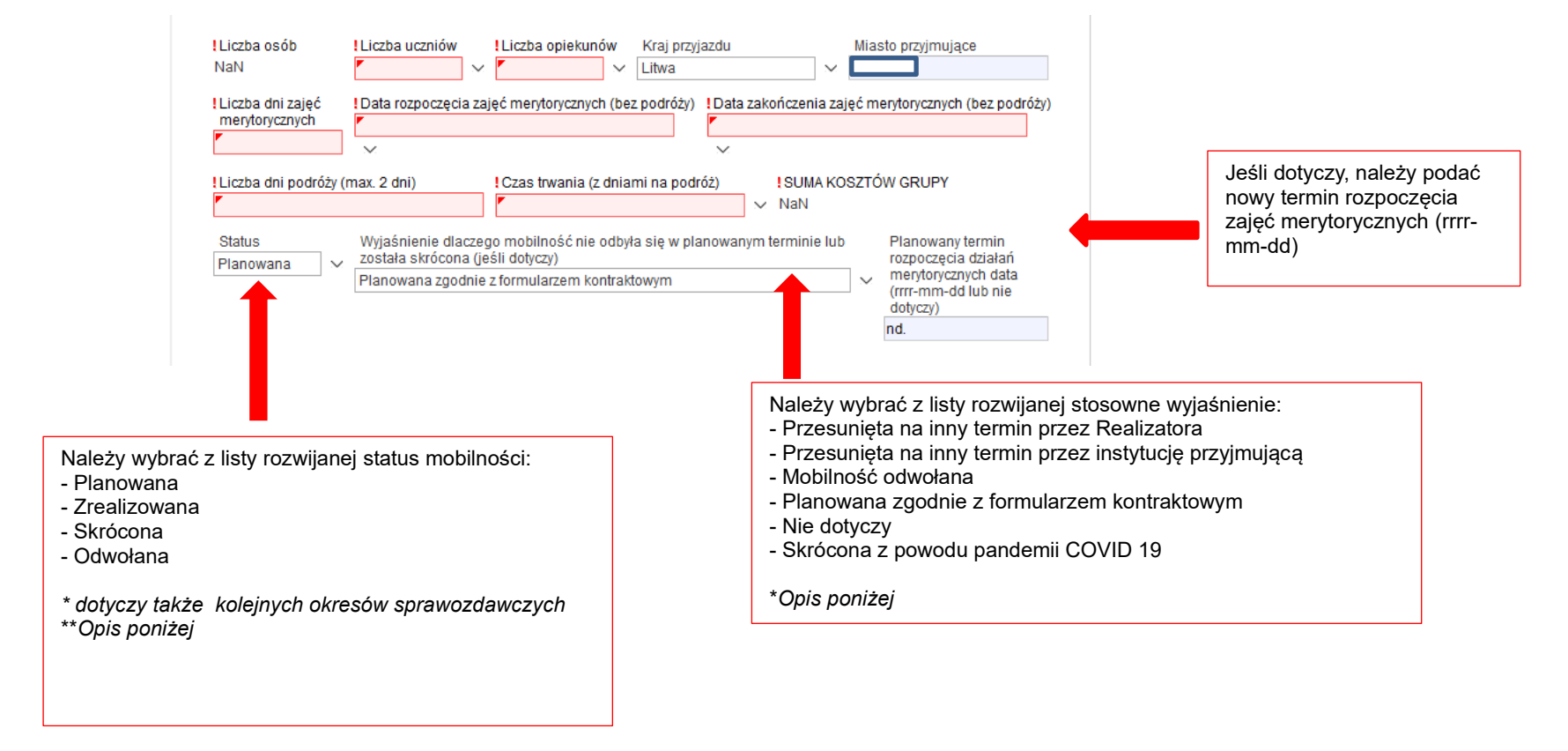

## power.frse.org.pl/mobilnosc-uczniow

Fundacja Rozwoju Systemu Edukacji Al. Jerozolimskie 142a, 02-305 Warszawa TEL. 22 46 31 660, FAKS 22 46 31 031, powerSE@frse.org.pl

#### **Projekt PO WER** "Ponadnarodowa mobilność uczniów"

Projekt współfinansowany przez Unię Europejską w ramach środków Europejskiego Funduszu Społecznego

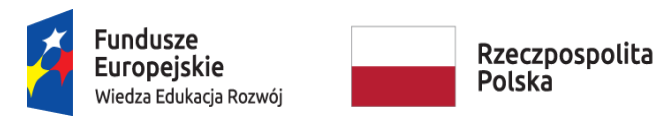

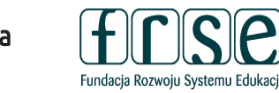

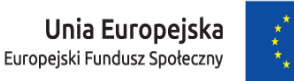

#### **Status mobilności:**

Planowana – mobilność jest zaplanowana zgodnie z pierwotnym formularzem kontraktowym lub planowana w innym okresie sprawozdawczym zgodnie z zapisami umowy finansowej (dotyczy kolejnych formularzy kontraktowych);

Zrealizowana – mobilność odbyła się, w wyjaśnieniach dotyczących mobilności proszę zaznaczyć–nie dotyczy;

Skrócona – mobilność została skrócona, względem pierwotnie zaplanowanego czasu trwania wyjazdu z powodu pandemii COVID 19;

Odwołana – mobilność została odwołana, w wyjaśnieniach proszę zaznaczyć powód.

### **Wyjaśnienie dlaczego mobilność nie odbyła się w planowanym terminie lub została skrócona (jeśli dotyczy):**

- Przesunięta na inny termin przez Realizatora – zmiany terminu mobilności dokonał Realizator;

- Przesunięta na inny termin przez instytucję przyjmującą – zmiany terminu mobilności dokonała instytucja przyjmująca;

- Mobilność odwołana - mobilność nie odbędzie się w trakcie trwania przedsięwzięcia;

- Planowana zgodnie z formularzem kontraktowym – opcja dotyczy sytuacji ponownego składania formularza kontraktowego, w którym nie wystąpiły zmiany w stosunku do pierwotnie zaplanowanych terminów określonych w formularzu kontraktowym składanym na etapie kontraktowania

- Nie dotyczy – opcja dotyczy mobilności planowanych na etapie kontraktowania lub w przypadku kolejnych formularzy kontraktowych mobilności zrealizowanych;

- Skrócona z powodu pandemii COVID 19 – w trakcie trwania przedsięwzięcia zaistniała konieczności skrócenia czasu trwania mobilności z uwagi na sytuację związaną z pandemią COVID 19. Należy odpowiednio zweryfikować budżet w kategorii: Wsparcie na pobyt za granicą oraz Wsparcie dla instytucji przyjmującej.

## power.frse.org.pl/mobilnosc-uczniow

Fundacia Rozwoiu Systemu Edukacii Al. Jerozolimskie 142a, 02-305 Warszawa TEL. 22 46 31 660, FAKS 22 46 31 031, powerSE@frse.org.pl

**Projekt PO WER** "Ponadnarodowa mobilność uczniów" Projekt współfinansowany przez Unię Europejską w ramach środków Europejskiego Funduszu Społecznego

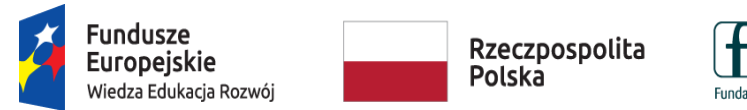

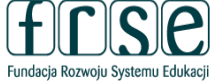

Unia Europejska Europejski Fundusz Społeczny

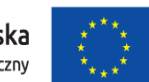

## **b). Wizyta przygotowawcza – okno edycji danych**

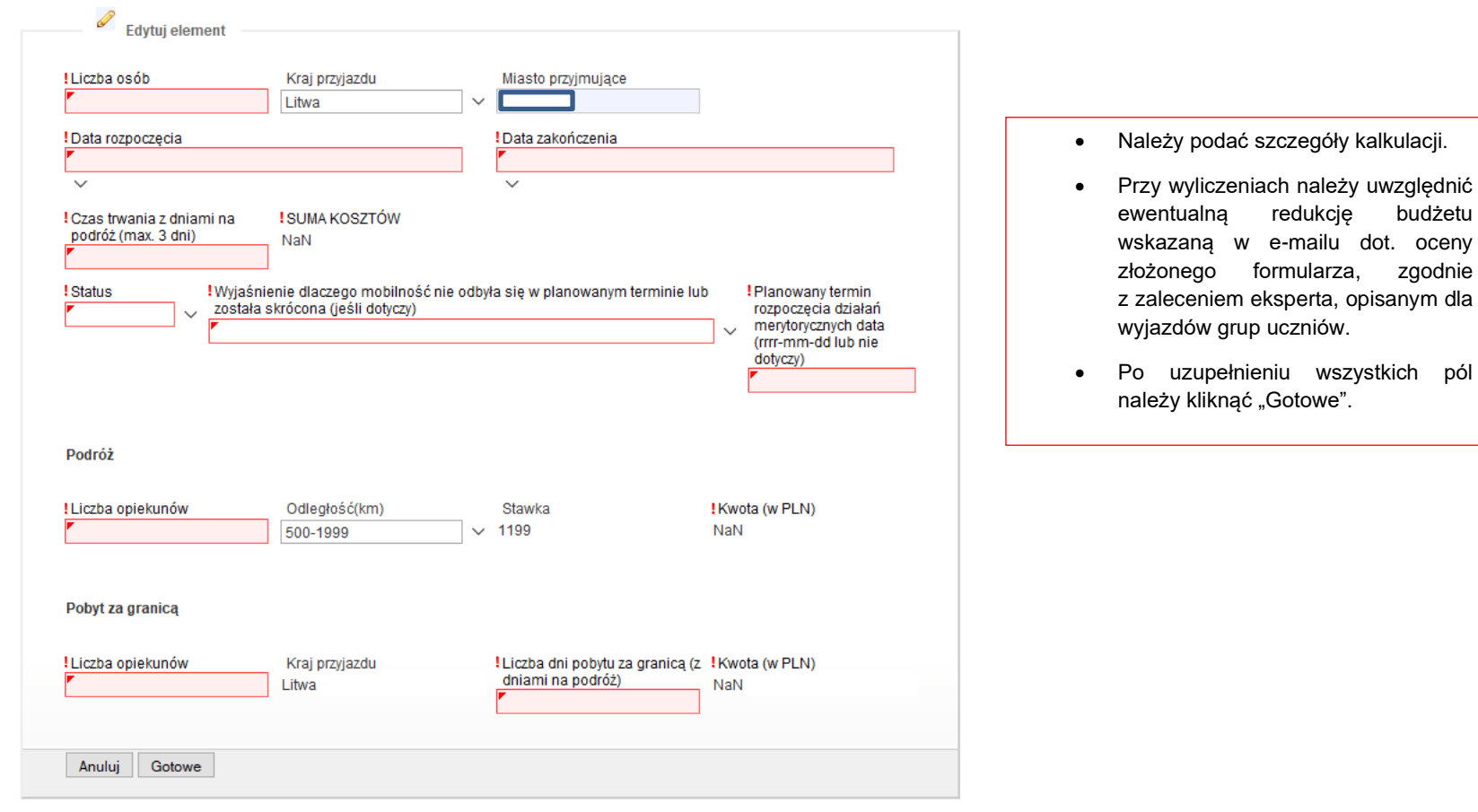

m dla

• Po uzupełnieniu wszystkich pól

#### **Projekt PO WER** "Ponadnarodowa mobilność uczniów" Projekt współfinansowany przez Unię Europejską w ramach środków Europejskiego Funduszu Społecznego

# power.frse.org.pl/mobilnosc-uczniow

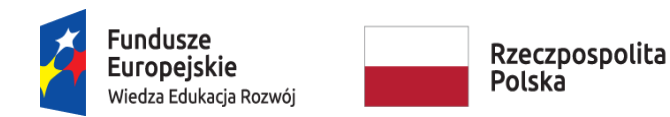

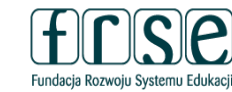

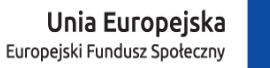

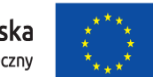

## F. Podsumowanie budżetu

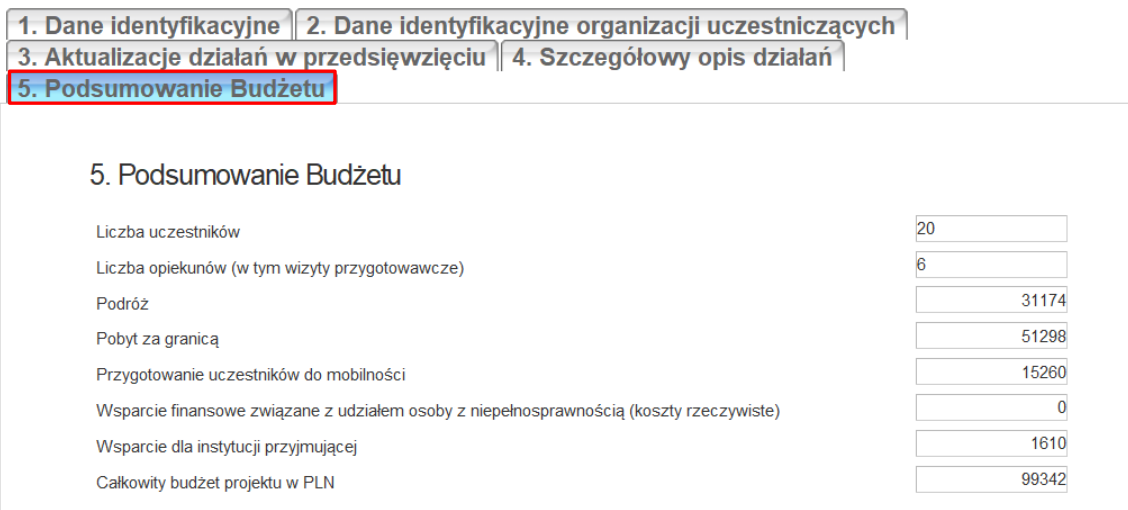

- **Zakładka nieedytowalna:** dane zostały wyliczone na podstawie danych wprowadzonych w zakładce *4.* Szczegółowy opis działań*.*
- Należy zweryfikować liczbę osób oraz poszczególne kwoty budżetu zgodnie z wprowadzonymi danymi.

**Prosimy o dokładne sprawdzenie, czy dane wpisane do Formularza kontraktowego są poprawne**.

**Dane w Formularzu kontraktowym muszą być tożsame z danymi wprowadzonymi w Ankiecie.**

**Fundacja Rozwoju Systemu Edukacji nie ma możliwości skorygowania błędnie wpisanych danych.**

**Ponowne wypełnienie i złożenie poprawionego Formularza kontraktowego może skutkować opóźnieniem w wystawieniu i podpisaniu umowy finansowej, a tym samym opóźnieniem w przekazaniu pierwszej raty dofinansowania.**

**Realizator Przedsięwzięcia ponosi wyłączną i pełną odpowiedzialność za poprawność danych w Formularzu kontraktowym.**

## power.frse.org.pl/mobilnosc-uczniow

Fundacja Rozwoju Systemu Edukacji Al. Jerozolimskie 142a, 02-305 Warszawa TEL. 22 46 31 660, FAKS 22 46 31 031, powerSE@frse.org.pl

**Projekt PO WER** "Ponadnarodowa mobilność uczniów" Projekt współfinansowany przez Unię Europejską w ramach środków Europejskiego Funduszu Społecznego